## **CLASS XII**

**INFORMATICS PRACTICES- NEW(065)**

# **FIRST PRE BOARD 2019-20**

## **Marking Scheme**

### **MAX. MARKS- 70 TIME- 3 Hrs.**

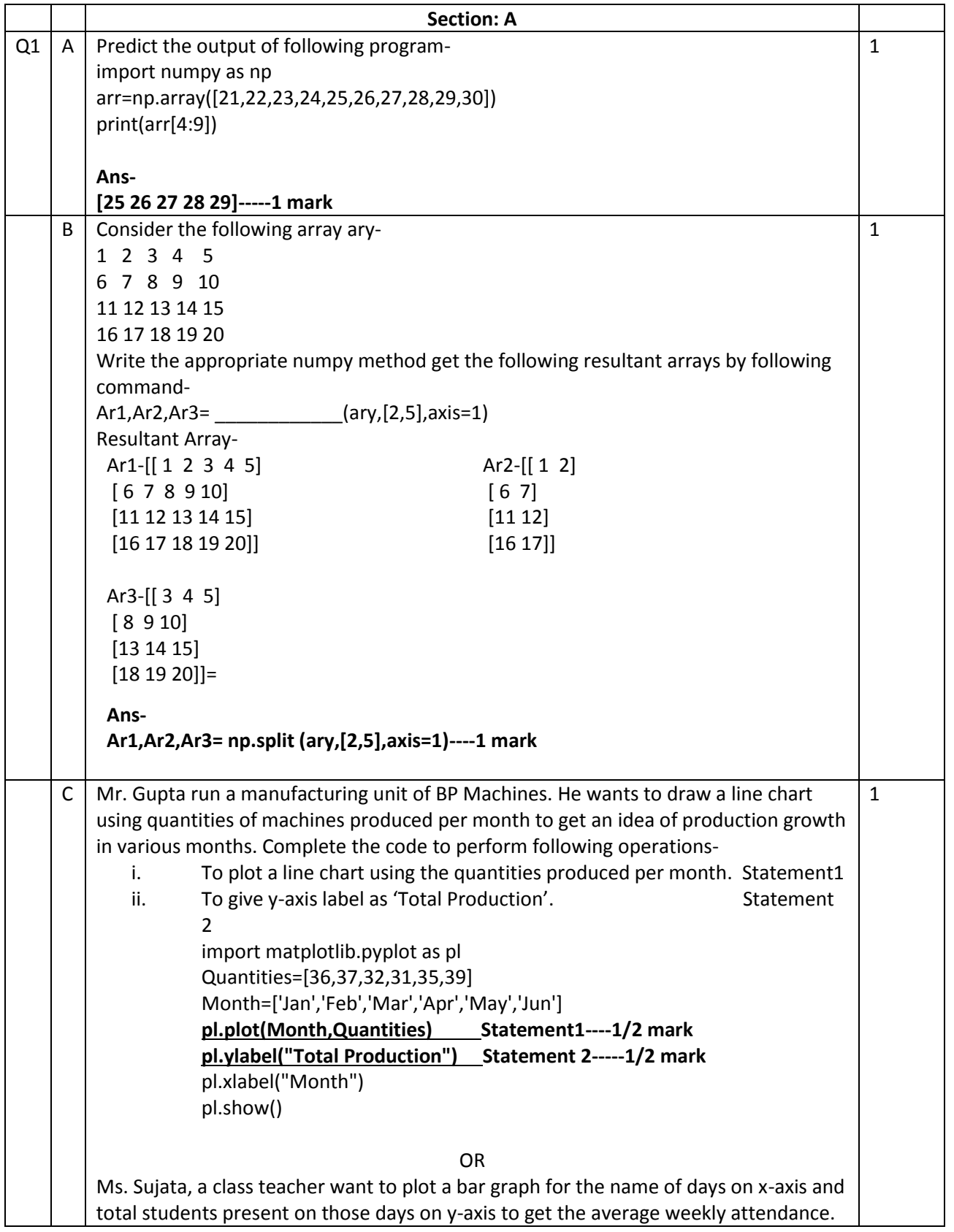

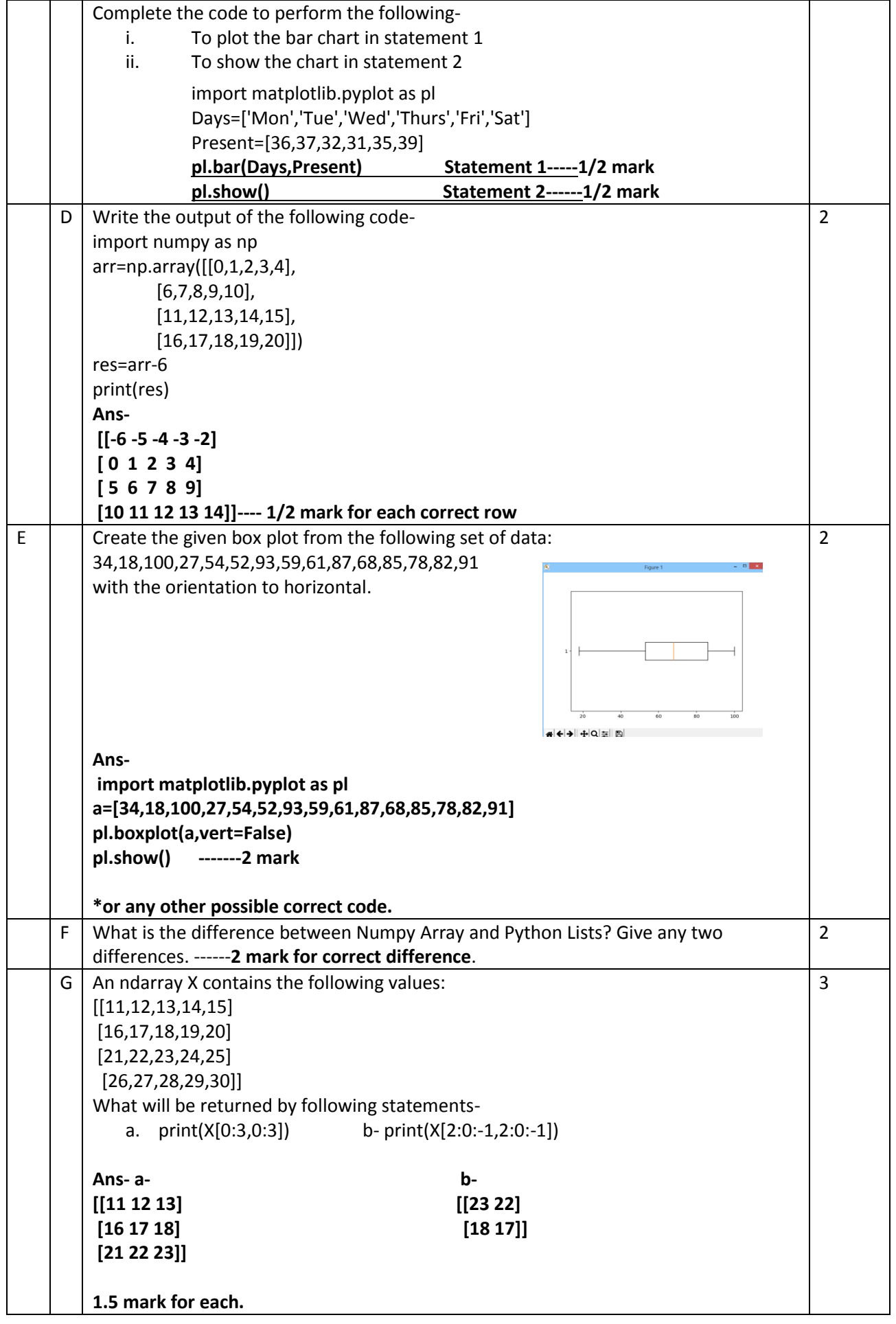

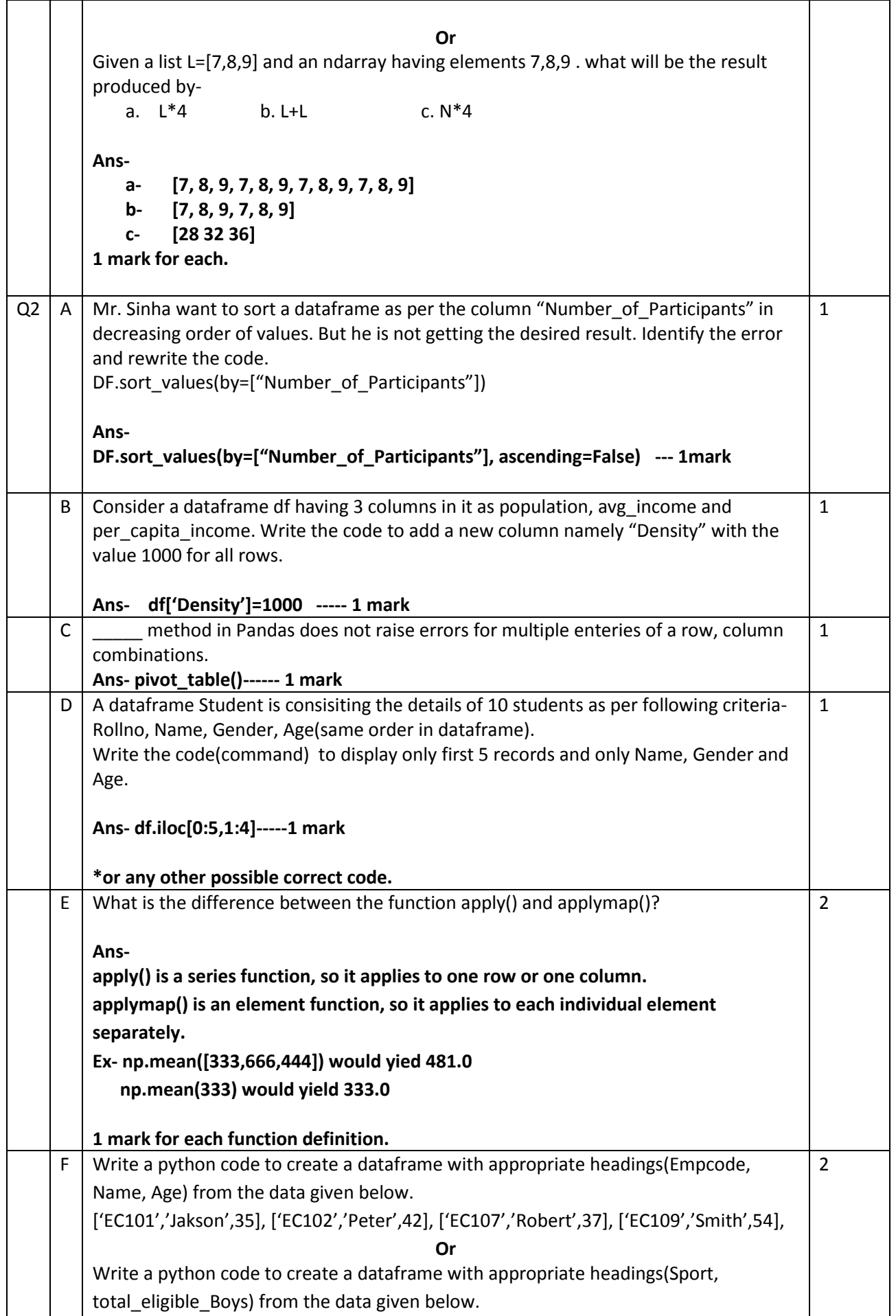

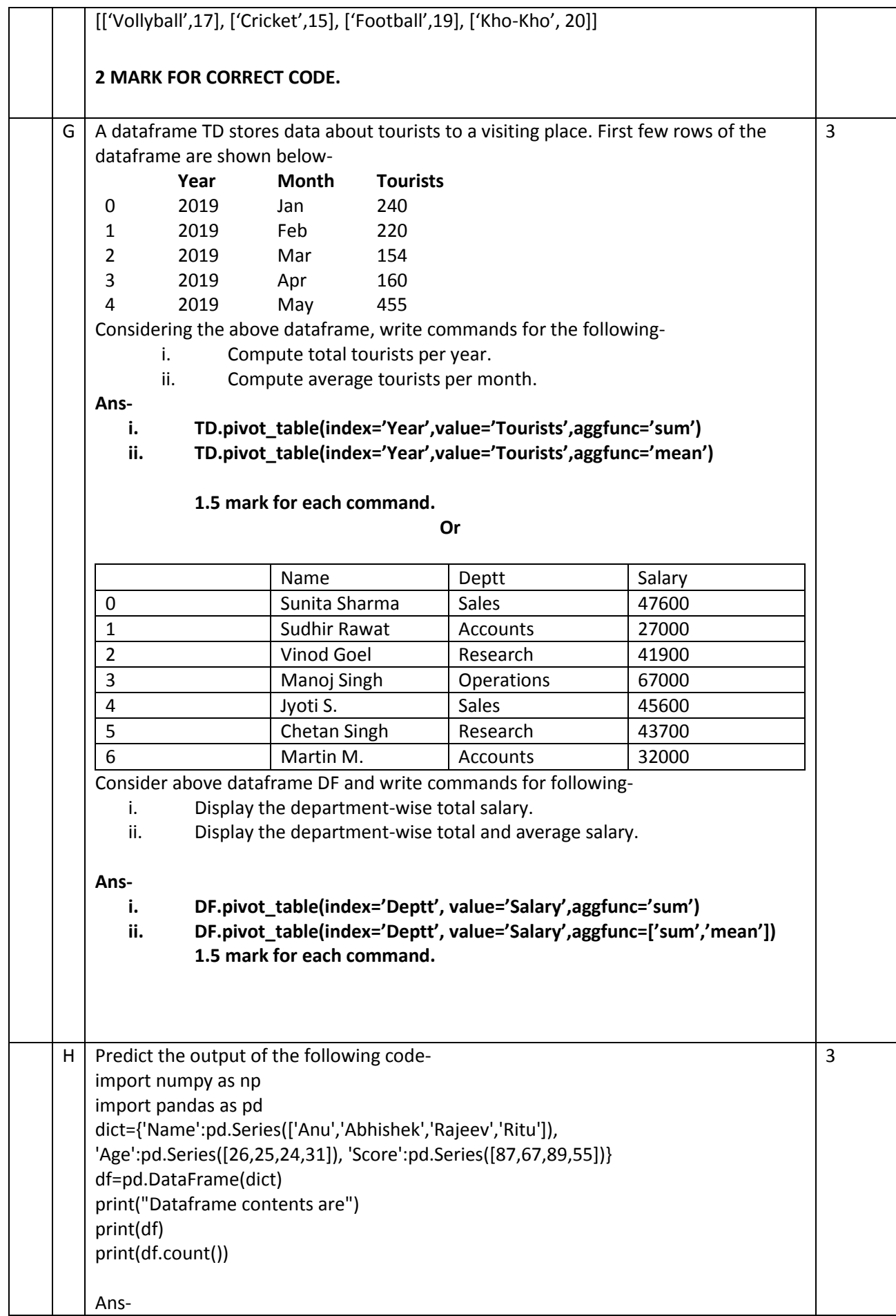

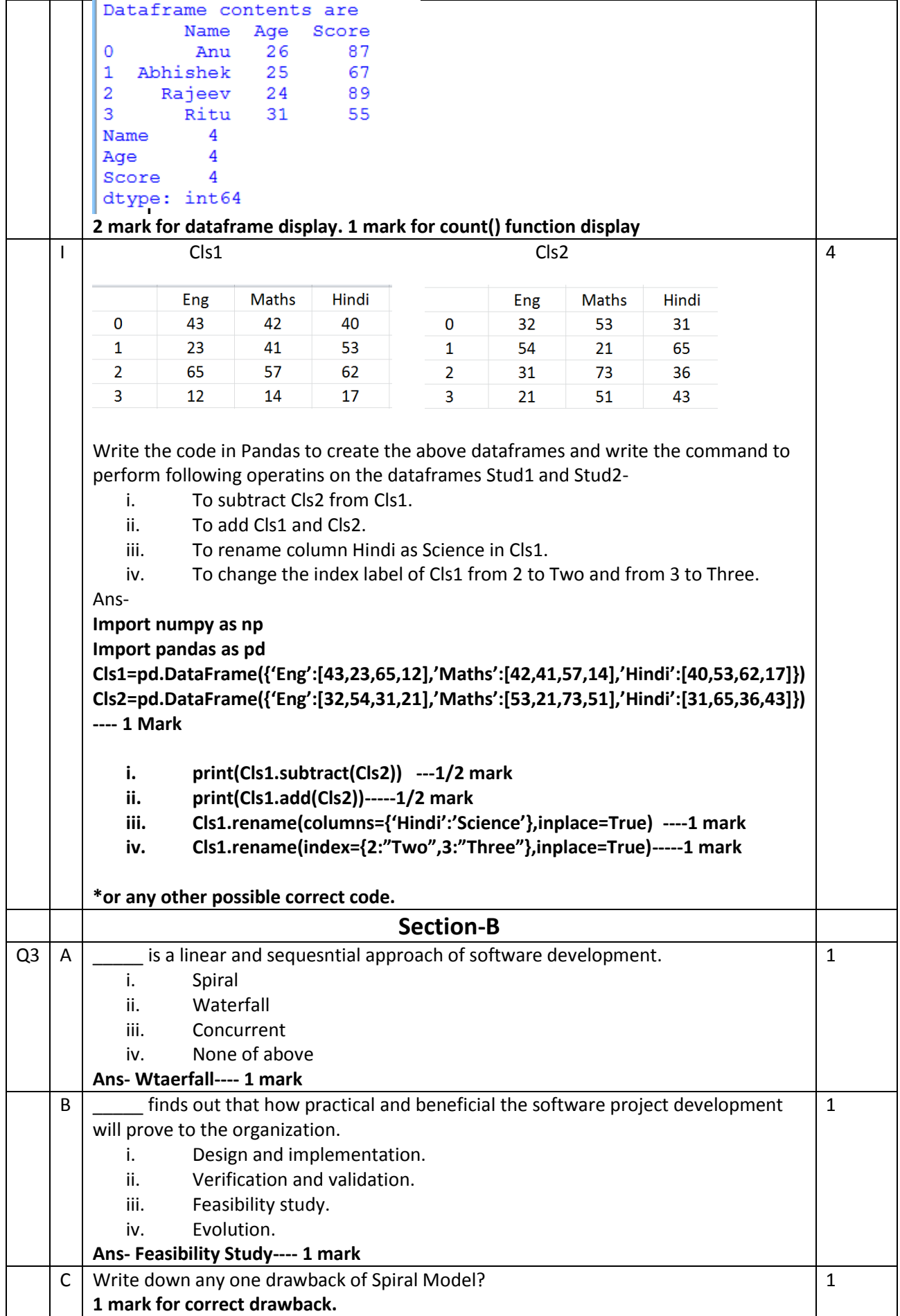

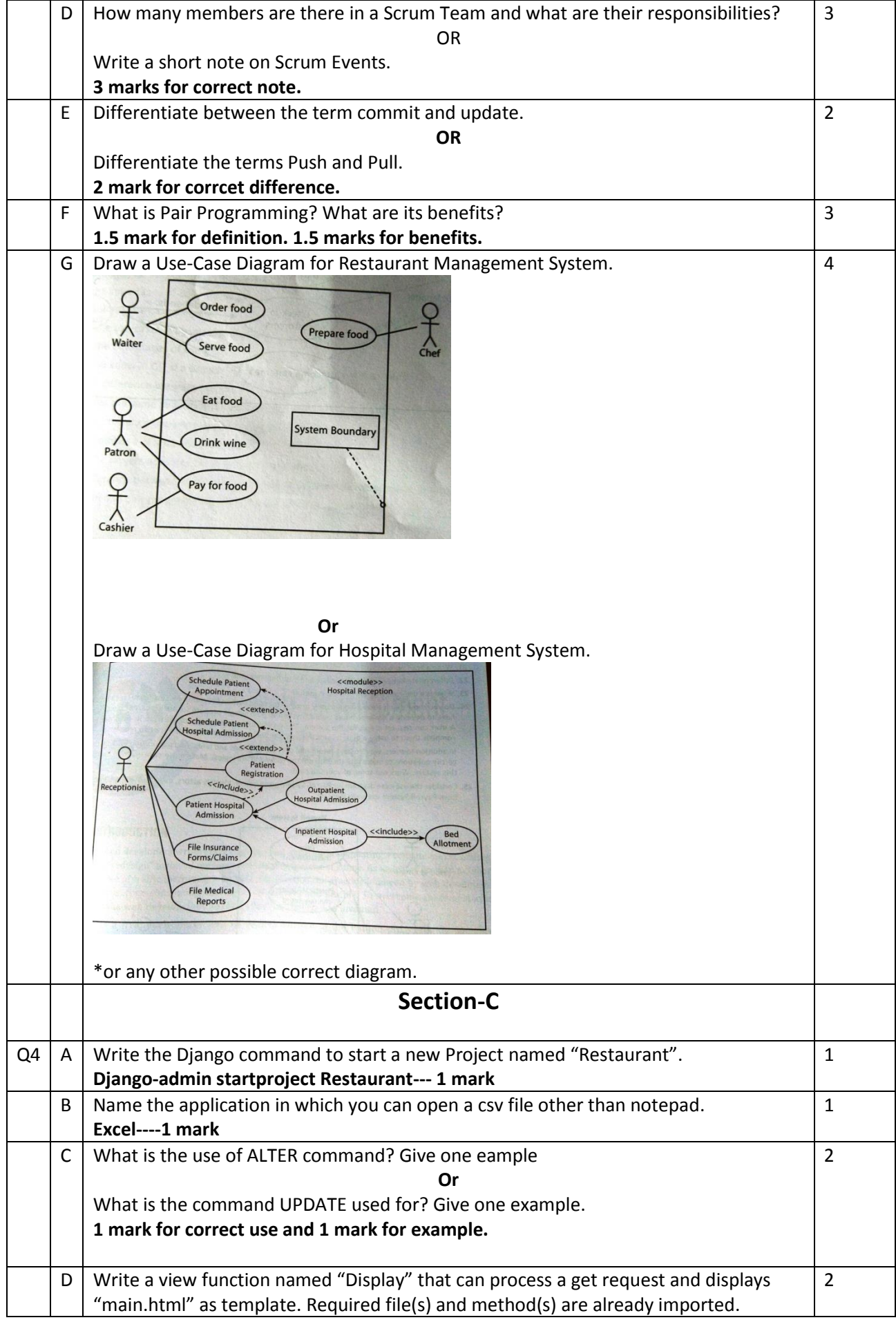

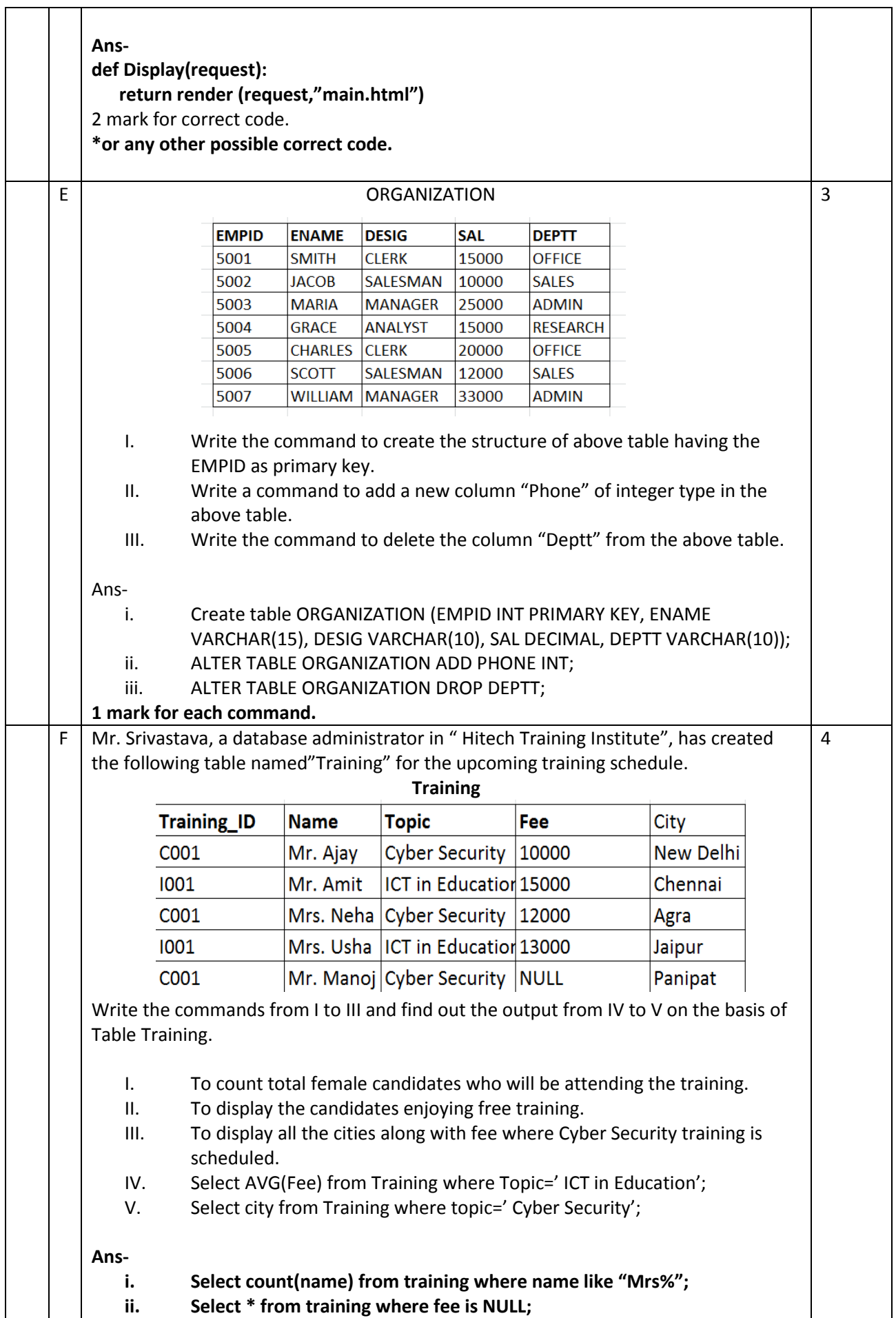

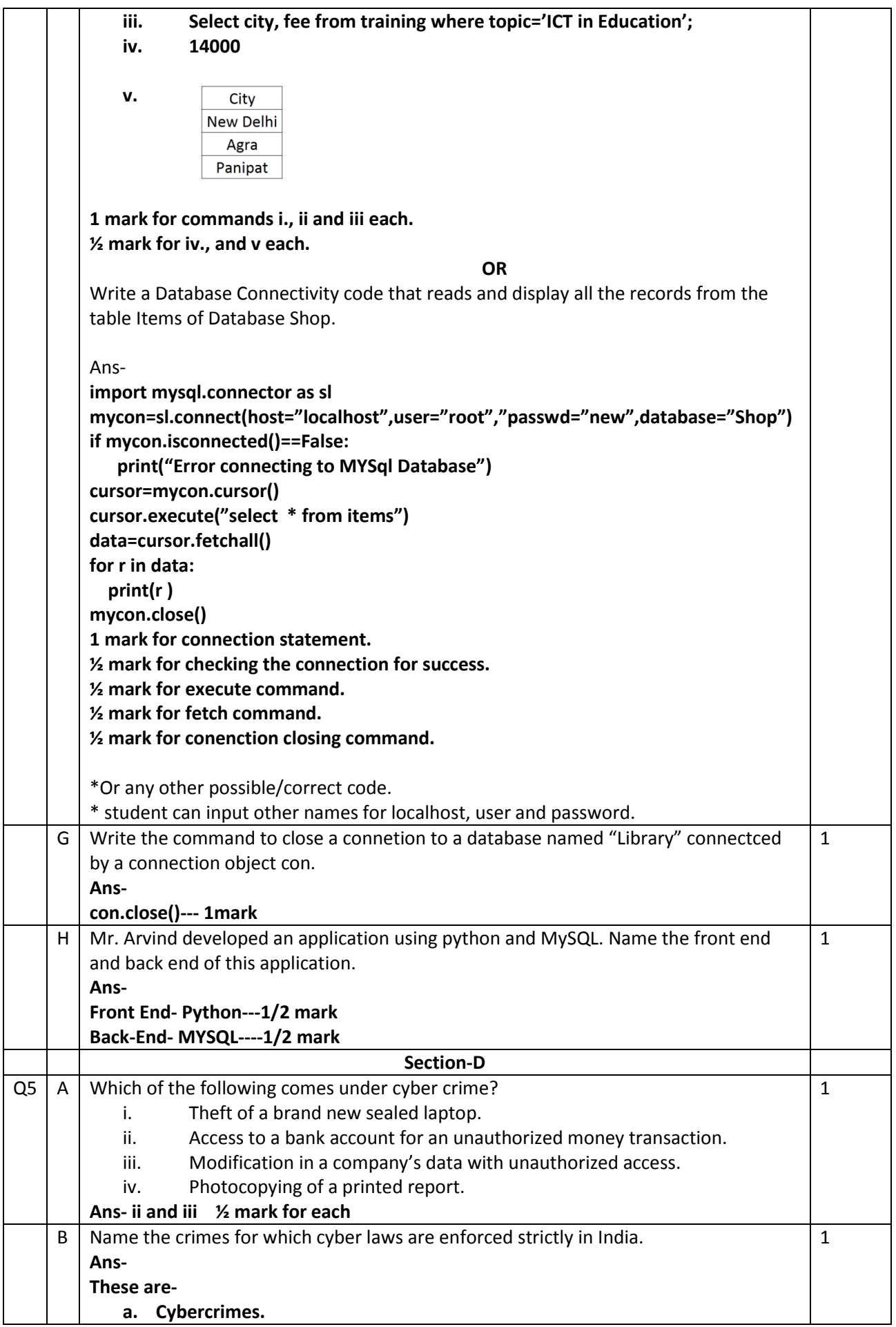

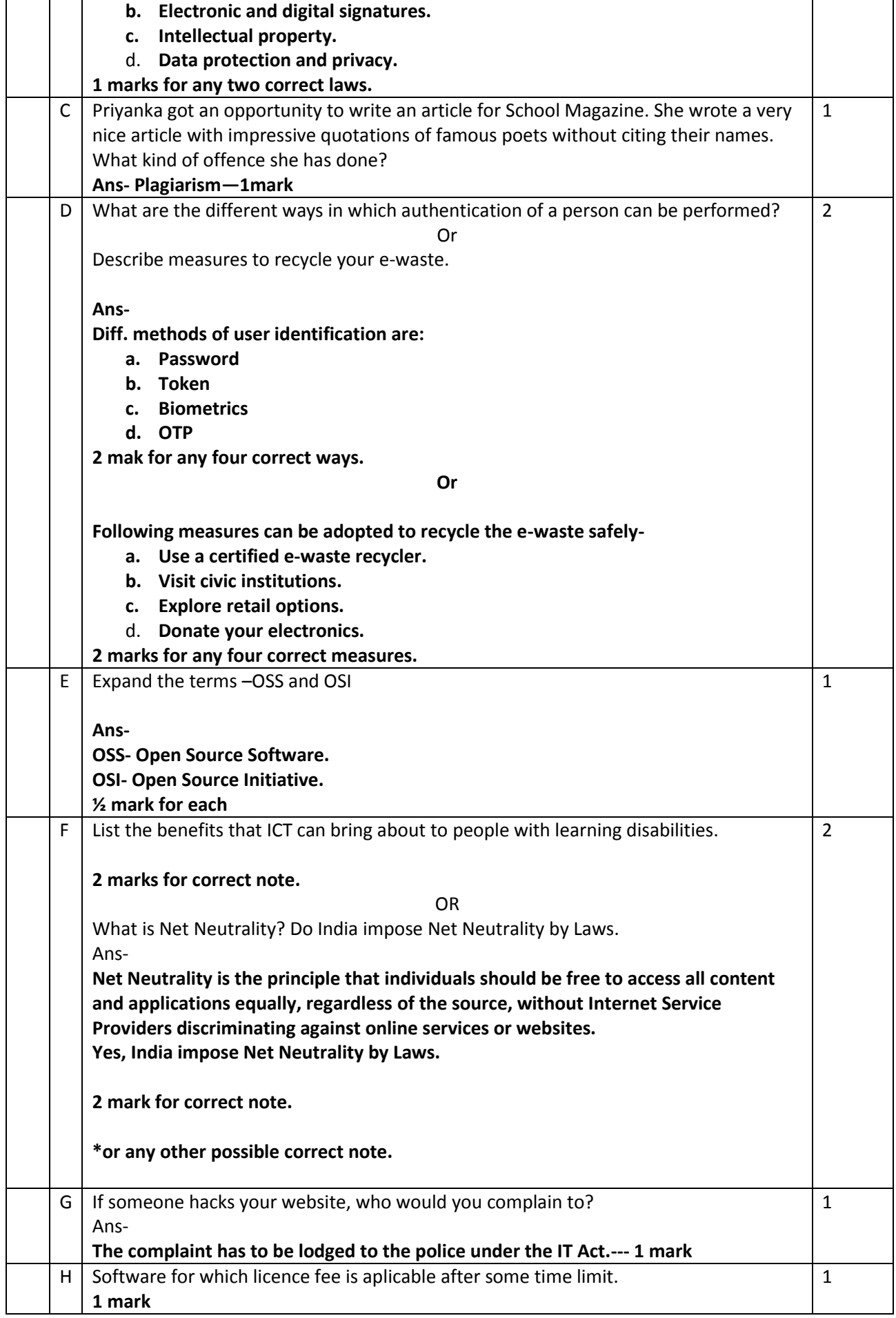